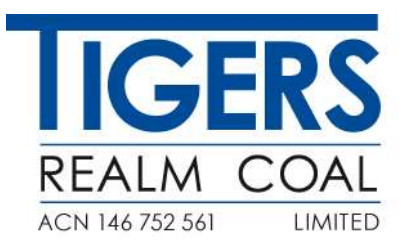

13 July 2023

ASX Release

# 2023 - Notice of Annual General Meeting

The 2023 Annual General Meeting (AGM) of Tigers Realm Coal Limited will be held on Tuesday 15 August 2023 commencing at 3pm (Melbourne time).

Accompanying this release are the following:

- Shareholder letter
- Notice of Annual General Meeting
- Proxy Form
- On line Meeting Guide for 2023 AGM

As set out in the Notice of Annual General Meeting Tigers Realm Coal Limited will again conduct its AGM as a hybrid meeting with shareholders able to attend and participate in person or virtually through the online platform.

This release is authorised by the Company Secretary David Forsyth

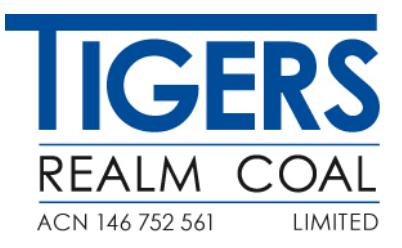

13 July 2023

Dear Shareholder,

#### **Notice of Annual General Meeting, Proxy Form and Hybrid Virtual Meeting**

We will hold our Annual General Meeting at 3pm (Melbourne time) on Tuesday 15 August 2023 at the Rendezvous Hotel, 328 Flinders Street, Melbourne. Shareholders have the opportunity to attend the meeting in person or virtually through an online platform provided by our Share Registry, Link Market Service[s https://meetings.linkgroup.com/TIG23](https://meetings.linkgroup.com/TIG23)

The Notice of Annual General Meeting which includes details on how to participate and vote at the AGM can be viewed or downloaded<https://www.tigersrealmcoal.com/stakeholders/>

Enclosed is a Proxy Form for voting purposes. Also enclosed is a shareholder question form which you may wish to fill out and return by 8 August 2023, should you have a question to raise.

In relation to the Meeting there are 3 items of business to be voted upon. We ask shareholders to consider the items and submit their proxies as early as possible.

We thank all shareholders for their continued support.

Yours sincerely

Chairman CEO

Craig Wiggill / Dmitry Gavrilin

## **Tigers Realm Coal Limited ACN 146 752 561**

## **NOTICE OF ANNUAL GENERAL MEETING**

Notice is hereby given that the Annual General Meeting of Tigers Realm Coal Limited (the "Company") will be held at 3.00pm (Melbourne time) on Tuesday 15 August 2023, at the Rendezvous Hotel, Heritage Room, Level 1, 328 Flinders Street, Melbourne.

The Explanatory Memorandum that accompanies and forms part of this Notice of Annual General Meeting describes the various matters to be covered. The Explanatory Memorandum should be read in conjunction with this Notice of Meeting.

This Notice should be read in its entirety. If Shareholders are in doubt as to how they should vote, they should seek advice from their accountant, solicitor or other professional adviser prior to voting.

Capitalised terms used in this Notice of Annual General Meeting and the Explanatory Memorandum that are not defined herein have the meanings given to them in the Glossary unless the context indicates otherwise.

#### **AGENDA**

#### Item 1 - Consideration of Financial Report, Directors' Report and Auditor's Report

To receive and consider the Financial Report of the Company and its controlled entities for the year ended 31 December 2022, together with the Directors' Report (which incorporates the Remuneration Report) and Auditor's Report as set out in the Annual Report.

#### Item 2 ‐ Resolution 1 ‐ Adopt Remuneration Report

To consider and if thought fit, to pass, with or without amendment, the following Resolution as an ordinary resolution:

"That, pursuant to and in accordance with section 250R(2) of the Corporations Act and for all other purposes, approval is given by the Shareholders for the adoption of the Company's Remuneration Report for the year ended 31 December 2022 on the terms and conditions in the Explanatory Memorandum."

(Note ‐ The vote on this item of business is advisory only and does not bind the Directors or the Company). A voting exclusion applies to this Resolution (refer to the Explanatory Memorandum).

#### Item 3 ‐ Resolution 2 ‐ Re‐election of Mr Craig Wiggill as a Director

To consider and if thought fit, to pass, with or without amendment, the following Resolution as an ordinary resolution:

"That, pursuant to and in accordance with ASX Listing Rule 14.5, article 47(b) of the Constitution and for all other purposes, Mr Craig Wiggill, retires and being eligible and offering himself for re‐election, is re‐elected as a Director of the Company on the terms and conditions in the Explanatory Memorandum."

#### Item 4 – Resolution 3 - Appointment of Hall Chadwick NSW as Auditor

To consider and if thought fit, to pass, with or without amendment, the following Resolution as an ordinary resolution:

"That pursuant to and in accordance with section 327B(1) of the Corporations Act and for all other purposes, Hall Chadwick NSW being qualified to act as an auditor of the Company, having consented to act as auditor of the Company and having been legally appointed to act as an auditor of the Company on 12 October 2022, be confirmed as auditor with effect from close of the Annual General Meeting and that Directors be authorized to agree their remuneration from time to time."

#### Other Business

To deal with any other business which may be brought forward in accordance with the Constitution and the Corporations Act.

By order of the Board

David Forsyth Company Secretary 13 July 2023

…………………………………………………………….

#### **NOTES**

These notes form part of the Notice of Annual General Meeting.

#### **Annual Report**

In accordance with applicable law, hard copies of the Annual Report have only been sent to those Shareholders who have elected to receive one. The Annual Report can be viewed or downloaded online on the Company's website at www.tigersrealmcoal.com

#### **How to vote at the AGM**

All resolutions will be by poll.

#### **Voting entitlements**

Pursuant to Regulation 7.11.37 of the Corporations Regulations, the Directors have determined that the shareholding of each member, for the purposes of ascertaining voting entitlements for the Meeting, will be as it appears in the Company's share register at 3.00pm (Melbourne time) on 13 August 2023.

#### **Participating in the meeting**

Attending in Person

If you wish to vote in person you should attend the Annual General Meeting where you will be issued with a voting card. Please bring your proxy form with you to the meeting to assist with your registration.

Online Participation

Shareholders may also attend the Annual General Meeting virtually via Link's online portal, where they can listen to the Annual General Meeting and vote. To vote online at the Annual General Meeting you will need yourshareholder number and postcode or Country if outside Australia. Proxy holders will need their proxy number which will be provided by Link Market Services no later than 24 hours prior to the meeting and following lodgment of the proxy appointment.

The AGM virtual meeting can be found at https://meetings.linkgroup.com/TIG23

All shareholders will have a reasonable opportunity to ask questions during the AGM via the virtual AGM platform or orally by using the phone dial‐in facility, including an opportunity to ask questions of the Company's external auditor.

More information regarding online participation at the AGM or asking questions via the phone is available in the Virtual Meeting Online Guide. This will be lodged with the ASX and also available on our website.

Please check that your internet browser is compatible by following the instructions in the Online Platform Guide

#### **Proxies and Company Representatives**

A Proxy Form is enclosed. To be valid, duly signed proxies(and any authority under which the proxy is signed or a certified copy of the authority) must be received at the Company's Share Registry, Link Market Services Limited, at the address or facsimile number below, not later than 3.00pm (Melbourne time) on 13 August 2023 Alternatively, you can lodge your proxy online via the Tigers Realm Coal registry website (www.linkmarketservices.com.au and go to the 'Proxy Voting' icon) by the same date and time.

A member entitled to attend and vote at the Meeting is entitled to appoint a proxy to attend and vote on their behalf. If a member is entitled to cast two or more votes, the member may appoint two proxies and may specify the proportion or number of votes each proxy is appointed to exercise. When more than one proxy is appointed, and the proportion of the member's voting rights is not specified, each proxy may exercise half the votes. Fractions of votes will be disregarded. If more than one proxy is present at the Meeting, neither will be entitled to vote on a show of hands. A proxy need not be a member and may be an individual or a body corporate.

A Proxy Form must be signed by the member or the member's attorney. Proxies given by a body corporate must be signed in accordance with the Corporations Act, the body corporate's constitution or by attorney. In the case of Shares jointly held by two or more persons, all joint holders must sign the Proxy Form. A member which is a body corporate and entitled to attend and vote at the Meeting, or a proxy which is a body corporate and is appointed by a member entitled to attend and vote at the Meeting, may appoint an individual to act as its representative at the Meeting by providing that person with a letter or certificate, executed in accordance with the Corporations Act or the body corporate's constitution, authorising the person as the representative; or a copy of the resolution, certified by the secretary or a director of the body corporate, appointing the representative. A copy of the letter, certificate or resolution, or other evidence satisfactory to the Chairman of the Meeting, must be produced prior to admission to the Meeting.

IMPORTANT: If you appoint the Chairman of the Meeting as your proxy, or the Chairman becomes your proxy by default, and you do not direct your proxy how to vote on Resolution 1, then by submitting the proxy form you will be expressly authorising the Chairman to exercise your proxy on the relevant resolution, even though the resolution is connected, directly or indirectly, with the remuneration of the KMP.

#### **Share Registry**

Postal Address: Link Market Services Limited Locked Bag A14 Sydney South NSW 1235

By hand to: Link Market Services Limited Parramatta Square, Level 22, Tower 6 10 Darcy Street, Parramatta NSW 2150

**(Please note this address is not for mailing purposes.)**

Facsimile: (61 2) 9287 0309 Online: at www.linkmarketservices.com.au

#### **EXPLANATORY MEMORANDUM**

This Explanatory Memorandum is to be read in conjunction with, and forms part of, the Notice of Meeting of the Company to be held at 3.00pm (Melbourne time) on Tuesday 15 August 2023, at the Rendezvous Hotel, Heritage Room, Level 1, 328 Flinders Street, Melbourne.

The purpose of this Explanatory Memorandum is to provide information to Shareholders in deciding how to vote on the Resolutions set out in the Notice of Meeting.

The Directors recommend that shareholders read the Notice of Meeting and this Explanatory Memorandum before making any decision in relation to the Resolutions.

Defined terms used in this Explanatory Memorandum are set out in the Glossary at the end of this Explanatory Memorandum.

#### **Item 1 – Financial Report, Directors' Report and Auditor's Report**

The Corporations Act requires the Company's Financial Report (which includes financial statements, notes to the financial statements and Directors' declaration), the Directors' Report and the Auditor's Report to be laid before the Annual General Meeting. There is no requirement either in the Corporations Act or the Company's Constitution for Shareholders to approve the Financial Report, the Directors' Report or the Auditor's Report. At the Meeting, Shareholders will be given a reasonable opportunity to ask questions and make comments on these reports, and on the management of the Company.

Also, a reasonable opportunity will be given to Shareholders as a whole at the Meeting to ask the Company's Auditor questions relevant to the conduct of the audit, the preparation and content of the Auditor's report, the accounting policies adopted by the Company in relation to the preparation of the financial statements and the independence of the Auditor in relation to the conduct of the audit.

#### **Item 2 ‐ Resolution 1 – Remuneration Report**

In accordance with section 250R(2) of the Corporations Act, the Company must put the Remuneration Report to the vote of Shareholders. The Directors' Report contains the Remuneration Report which sets out the remuneration policy for the Company and the remuneration arrangements in place for the executive Directors, specified executives and non‐executive Directors.

In accordance with section 250R(3) of the Corporations Act, Resolution 1 is advisory only and does not bind the Directors of the Company. If Resolution 1 is not passed, the Directors will not be required to alter any of the arrangements in the Remuneration Report. However, the Board will take into account any Shareholder discussion on this Resolution and the outcome of the vote when considering the future remuneration arrangements of the Company.

The Company has included in the Annual Report a detailed Remuneration Report setting out prescribed information relating to the remuneration of the Company's Directors and KMP.

The Remuneration Report contains the following:

- The remuneration details of each KMP and the Group Executive Plan; and<br>■ Details of performance conditions and how they are measured.
- Details of performance conditions and how they are measured.

In accordance with provisions of the Corporations Act known generally as the "two strikes rule", Shareholders should note that if 25% or more of the votes cast are voted against the adoption of the Remuneration Report at two consecutive AGMs, a resolution will be put to Shareholders at the second AGM (a "spill resolution") that if passed, will require another meeting be held within 90 days. At that meeting, the Company's Directors (other than the Managing Director), who held office when it was resolved to put the Directors' Report to the second AGM and who wish to continue as a Director, must stand for re‐election.

#### **Directors' Recommendation**

The Board unanimously recommends that you vote in favour of this non‐binding ordinary Resolution. It is noted that each Director has a personal interest in their own remuneration from the Company as set out in the Annual Report.

The Chairman of the Meeting intends to vote all undirected proxies in favour of this Resolution 1.

If you do not wish to appoint the Chairman of the Meeting to vote in favour of this Resolution 1, it will be important for you to complete the voting directions in respect of Resolution 1 in Step 2 of the Proxy Form.

#### **Voting Exclusion Statement**

A vote on this Resolution must not be cast:

- (a) by or on behalf of a member of the KMP or a Closely Related Party of such member, regardless of the capacity in which the vote is cast; or
- (b) by a person appointed as a proxy, where that person is either a member of the KMP or a Closely Related Party of such member.

However, a vote may be cast by such persons if the vote is not cast on behalf of a person who is excluded from voting on this Resolution, and:

- (a) the person is appointed as a proxy that specifies the way the proxy is to vote on this Resolution; or
- (b) the person is the Chairman and the appointment of the Chairman as proxy does not specify the way the proxy is to vote on this Resolution, but expressly authorises the Chairman to exercise the proxy even if this Resolution is connected with the remuneration of a member of the KMP.

#### **Item 3, Resolution 2 – Re‐election of Director – Mr Craig Wiggill**

Listing Rule 14.5 and 47(b) of the Company's Constitution provide that a Director election (excluding the Managing Director) must be held each year.

Mr Wiggill was appointed Independent Chairman on 1 October 2015. Mr Wiggill hasserved as non‐executive Director of the Company since being appointed on 20 November 2012 and was last elected at the annual general meeting held on Monday 23 May, 2022. Mr. Craig Wiggill has agreed to stand for election again this year and accordingly retires from the Board and seeks re‐election as a Director at the Meeting

Mr Wiggill is a member of both the Nomination and Remuneration Committee and the Audit, Risk and Compliance Committee. He has extensive experience in the global mining industry including over 25 years in the coal sector, the majority of his experience being within the Anglo American Plc group. Mr. Wiggill is currently the Chairman (non‐executive) at Buffalo Coal Corp (CVE: BUF) which has two operating coal mines in its portfolio. In addition, he is the Chairman (non‐executive) of globalCOAL which is a London registered company, the principal activities of which are the development of standardized contracts for the international coal markets and the provision and management of screen based brokerage services for the trading of physical and financial coal contracts. His most recent executive role was as CEO – Coal Americas at Anglo Coal, where he established and developed the Peace River operation in Canada and co-managed joint venture projects at Cerrejón and Guasare. He has also held leadership roles covering commercial, trading and marketing responsibilities, corporate strategy and business development for Anglo American. He holds no other directorships with ASX listed entities.

#### **Directors' Recommendation**

The Board (other than Mr Wiggill, who has an interest in the outcome of the Resolution) unanimously recommends that you vote in favour of Mr Wiggill's re‐election as a Director of the Company.

The Chairman of the Meeting intends to vote all undirected proxies in favour of Resolution 2.

If you do not wish to appoint the Chairman of the Meeting to vote in favour of Resolution 2, it will be important for you to complete the voting directions in respect of Resolution 2 in Step 2 of the Proxy Form.

#### **Item 4 ‐ Resolution 3 ‐ Appointment of Hall Chadwick NSW as Auditor**

As advised on 12 October 2022 Hall Chadwick NSW was appointed as auditor of the Company, effective from that date. The appointment followed the resignation of Deloitte Touche Tohmatsu and ASIC's consent to the resignation in accordance with section 329(5) of the Corporations Act 2001.

The appointment of Hall Chadwick NSW follows a review of the Company's external audit arrangements, and the Board chose Hall Chadwick NSW based on their reputation and expertise.

In accordance with section 327C of the Corporations Act 2001 the decision to appoint Hall Chadwick NSW as the Company's external auditor was subject to shareholder confirmation at the Company's next Annual General Meeting. The Company now seeks Shareholder approval pursuant to section 327B(1)(b) of the Corporations Act for the ongoing appointment of Hall Chadwick NSW as auditor of the Company.

In accordance with section 328B of the Corporations Act, notice in writing of the nomination of Hall Chadwick NSW as auditor of the Company has been properly received and a copy is provided to shareholders with the Notice of Annual General Meeting (see Annexure).

Hall Chadwick NSW has consented to act in the capacity of auditor in accordance with section 328A(1) of the Corporations Act, subject to the passing of Resolution 3, and all other requirements of the Corporations Act in relation to the appointment of an auditor have been, or, at the date of the Notice are being met.

#### **Directors' Recommendation**

The Board unanimously recommends that you vote in favour of this Resolution.

The Chairman of the Meeting intends to vote undirected proxies in favour of Resolution 3.

If you do not wish to appoint the Chairman of the Meeting to vote in favour of Resolution 3, it will be important for you to complete the voting directions in respect of Resolution 3 in Step 2 of the Proxy Form.

#### **GLOSSARY**

**Annual Report** means the annual report of the Company for the year ended 31 December 2022.

**ASIC** means the Australian Securities and Investments Commission.

**ASX** means ASX Limited (ABN 98 008 624 691) or the financial market operated by it (as the context requires).

**ASX Listing Rules** means the listing rules of ASX and any other rules of ASX which are applicable while the Company is admitted to the official list of ASX, each as amended or replaced from time to time, except to the extent of any express written waiver by ASX.

**Auditor's Report** means the auditor's report on the Financial Report.

**Board** means the board of Directors of the Company.

**Chairman** means the person appointed to chair the Meeting, or any part of the Meeting, convened by the Notice.

**Closely Related Party** means;

- a spouse or child of the member; or
- has the meaning given in section 9 of the Corporations Act

**Company** means Tigers Realm Coal Limited (ABN 50 146 752 561).

**Constitution** means the constitution of the Company from time to time.

**Corporations Act** means the *Corporations Act 2001* (Cth).

**Directors** means Messrs Craig Wiggill, Bruce Gray, and Mitch Jakeman being the directors of the Company and **Director** means any one of them.

**Directors' Report** means the annual director's report prepared under chapter 2M of the Corporations Act of the Group.

**Explanatory Memorandum** means this explanatory memorandum which accompanies the Notice of Annual General Meeting.

**Financial Report** means the annual financial report prepared under chapter 2M of the Corporations Act of the Group.

**Group** means the Company and its subsidiaries.

**KMP** means the Company's directors and key management personnel.

**Meeting** or **Annual General Meeting** means the meeting convened by the Notice of Annual General Meeting.

**Notice** or **Notice of Annual General Meeting** means the notice of annual general meeting accompanying this Explanatory Memorandum.

**Proxy Form** means the proxy form attached to this Notice.

**Resolution** means a resolution to be considered at this Meeting as set out in the Notice of Annual General Meeting.

**Remuneration Report** means the remuneration report contained in the Directors' Report.

**Share** means a fully paid ordinary share in the capital of the Company.

**Share Registry** means Link Market Services Limited.

**Shareholder** means a registered holder of a Share.

**\$** means Australian dollars.

#### **Annexure**

10 July 2023

The Board of Directors Tigers Realm Coal Limited 151 Wellington Parade Sth East Melbourne VIC 3002

Dear Sirs

Nomination of auditor

I, David J Forsyth, being a member of Tigers Realm Coal Limited nominate Hall Chadwick NSW for appointment as auditor of the Company at the Annual General Meeting of the Company to be held on 15 August 2023 (or any adjournment of that meeting).

Yours sincerely

David J Forsyth

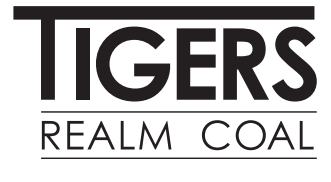

ABN 50 146 752 561

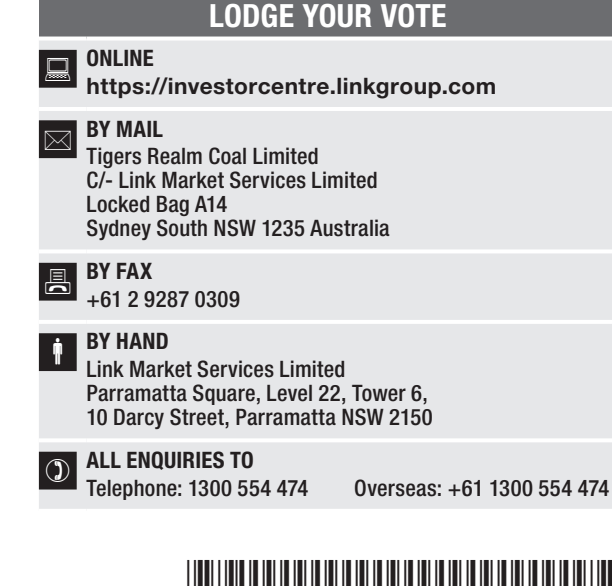

\*X99999999999\*

**X99999999999**

# PROXY FORM

STEP 2

I/We being a member(s) of Tigers Realm Coal Limited (Company) and entitled to participate and vote hereby appoint:

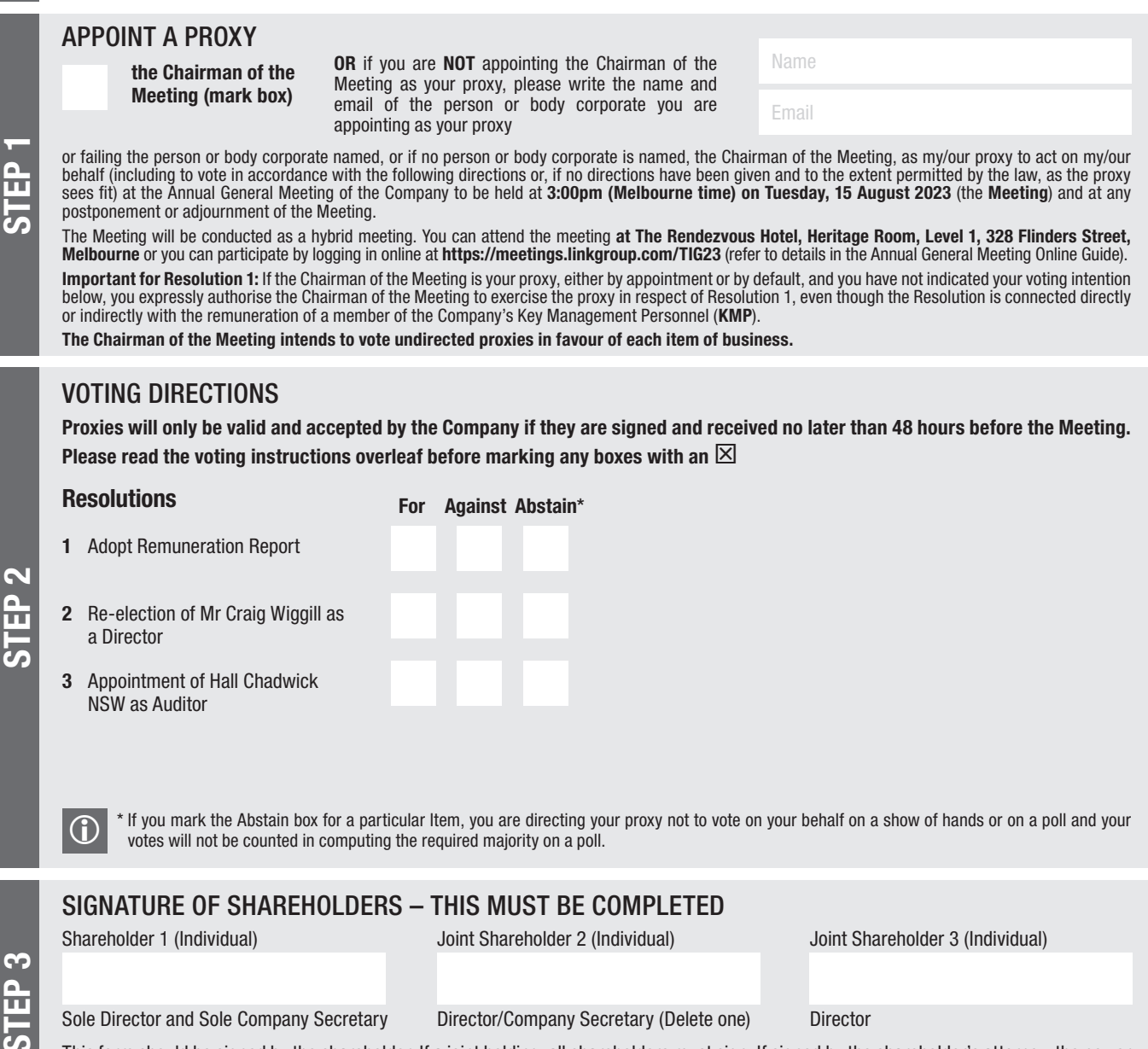

#### Sole Director and Sole Company Secretary Director/Company Secretary (Delete one) Director

This form should be signed by the shareholder. If a joint holding, all shareholders must sign. If signed by the shareholder's attorney, the power of attorney must have been previously noted by the registry or a certified copy attached to this form. If executed by a company, the form must be executed in accordance with the company's constitution and the *Corporations Act 2001* (Cth).

TIG PRINS PRINS PRINS PRINS PRINS PRINS PRINS PRINS PRINS PRINS PRINS PRINS PRINS PRINS PRINS PRINS PRINS PRIN

THE THE REAL PROPERTY AND THE THE CONTRACT OF THE REAL PROPERTY.

#### YOUR NAME AND ADDRESS

This is your name and address as it appears on the Company's share register. If this information is incorrect, please make the correction on the form. Shareholders sponsored by a broker should advise their broker of any changes. Please note: you cannot change ownership of your shares using this form.

#### APPOINTMENT OF PROXY

If you wish to appoint the Chairman of the Meeting as your proxy, mark the box in Step 1. If you wish to appoint someone other than the Chairman of the Meeting as your proxy, please write the name and email of that individual or body corporate in Step 1. A proxy need not be a shareholder of the Company.

#### DEFAULT TO CHAIRMAN OF THE MEETING

Any directed proxies that are not voted on a poll at the Meeting will default to the Chairman of the Meeting, who is required to vote those proxies as directed. Any undirected proxies that default to the Chairman of the Meeting will be voted according to the instructions set out in this Proxy Form, including where the Resolution is connected directly or indirectly with the remuneration of KMP.

#### VOTES ON ITEMS OF BUSINESS – PROXY APPOINTMENT

You may direct your proxy how to vote by placing a mark in one of the boxes opposite each item of business. All your shares will be voted in accordance with such a direction unless you indicate only a portion of voting rights are to be voted on any item by inserting the percentage or number of shares you wish to vote in the appropriate box or boxes. If you do not mark any of the boxes on the items of business, your proxy may vote as he or she chooses. If you mark more than one box on an item your vote on that item will be invalid.

#### APPOINTMENT OF A SECOND PROXY

You are entitled to appoint up to two persons as proxies to participate in the Meeting and vote on a poll. If you wish to appoint a second proxy, an additional Proxy Form may be obtained by telephoning the Company's share registry or you may copy this form and return them both together.

To appoint a second proxy you must:

(a) on each of the first Proxy Form and the second Proxy Form state the percentage of your voting rights or number of shares applicable to that form. If the appointments do not specify the percentage or number of votes that each proxy may exercise, each proxy may exercise half your votes. Fractions of votes will be disregarded; and

(b) return both forms together.

#### SIGNING INSTRUCTIONS

You must sign this form as follows in the spaces provided:

Individual: where the holding is in one name, the holder must sign.

Joint Holding: where the holding is in more than one name, all shareholders must sign.

Power of Attorney: to sign under Power of Attorney, you must lodge the Power of Attorney with the registry. If you have not previously lodged this document for notation, please attach a certified photocopy of the Power of Attorney to this form when you return it.

Companies: where the company has a Sole Director who is also the Sole Company Secretary, this form must be signed by that person. If the company (pursuant to section 204A of the *Corporations Act 2001*) does not have a Company Secretary, a Sole Director can also sign alone. Otherwise this form must be signed by a Director jointly with either another Director or a Company Secretary. Please indicate the office held by signing in the appropriate place.

#### CORPORATE REPRESENTATIVES

If a representative of the corporation is to participate in the Meeting the appropriate "Certificate of Appointment of Corporate Representative" must be produced prior to admission in accordance with the Notice of Meeting. A form of the certificate may be obtained from the Company's share registry or online at www.linkmarketservices.com.au.

#### LODGEMENT OF A PROXY FORM

This Proxy Form (and any Power of Attorney under which it is signed) must be received at an address given below by 3:00pm (Melbourne time) on Sunday, 13 August 2023, being not later than 48 hours before the commencement of the Meeting. Any Proxy Form received after that time will not be valid for the scheduled Meeting.

Proxy Forms may be lodged using the reply paid envelope or:

## $\boxed{)}$  ONLINE

#### https://investorcentre.linkgroup.com

Login to the Link website using the holding details as shown on the Proxy Form. Select 'Voting' and follow the prompts to lodge your vote. To use the online lodgement facility, shareholders will need their "Holder Identifier" - Securityholder Reference Number (SRN) or Holder Identification Number (HIN).

#### BY MOBILE DEVICE  $\boxed{\Box}$

Our voting website is designed specifically for voting online. You can now lodge your proxy by scanning the QR code adjacent or enter the voting link https://investorcentre.linkgroup.com into your mobile device. Log in using the Holder Identifier and postcode for your shareholding.

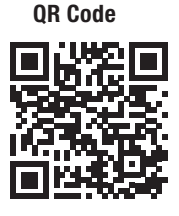

To scan the code you will need a QR code reader application which can be downloaded for free on your mobile device.

### $\boxed{\boxtimes}$  BY MAIL

Tigers Realm Coal Limited C/- Link Market Services Limited Locked Bag A14 Sydney South NSW 1235 Australia

## **BY FAX**

+61 2 9287 0309

#### **BY HAND**

delivering it to Link Market Services Limited\* Parramatta Square Level 22, Tower 6 10 Darcy Street Parramatta NSW 2150

\* During business hours (Monday to Friday, 9:00am–5:00pm)

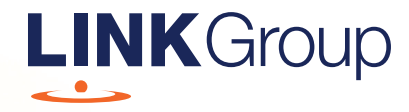

# Virtual Meeting Online Guide

# Before you begin

Ensure your browser is compatible. Check your current browser by going to the website: whatismybrowser.com

Supported browsers are:

- Chrome Version 44 & 45 and after
- Firefox 40.0.2 and after
- Safari OS X v10.9 & OS X v10.10 and after
- Internet Explorer 11 and up
- Microsoft Edge 92.0 and after

#### To attend and vote you must have your securityholder number and postcode.

Appointed Proxy: Your proxy number will be provided by Link before the meeting.

**Please make sure you have this information before proceeding.**

# Virtual Meeting Online Guide

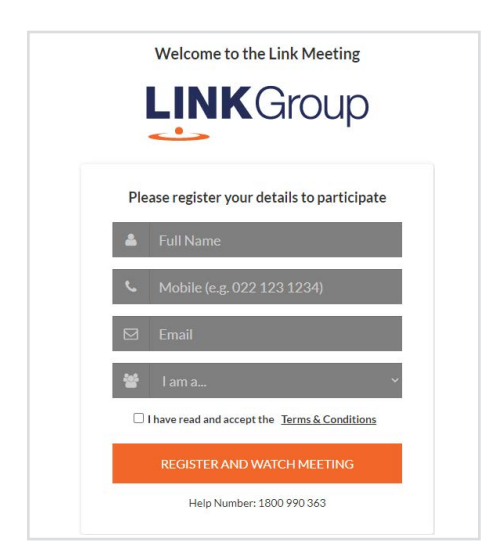

# Step 1

Open your web browser and go to https://meetings.linkgroup.com/TIG23

# Step 2

Log in to the portal using your full name, mobile number, email address, and participant type.

Please read and accept the terms and conditions before clicking on the blue 'Register and Watch Meeting' button.

- On the left a live webcast of the Meeting starts automatically once the meeting has commenced. If the webcast does not start automatically please press the play button and ensure the audio on your computer or device is turned on.
- On the right the presentation slides that will be addressed during the Meeting
- At the bottom buttons for 'Get a Voting Card', 'Ask a Question' and a list of company documents to download

Note: If you close your browser, your session will expire and you will need to re-register. If using the same email address, you can request a link to be emailed to you to log back in.

# 1. Get a Voting Card

To register to vote – click on the 'Get a Voting Card' button.

This will bring up a box which looks like this.

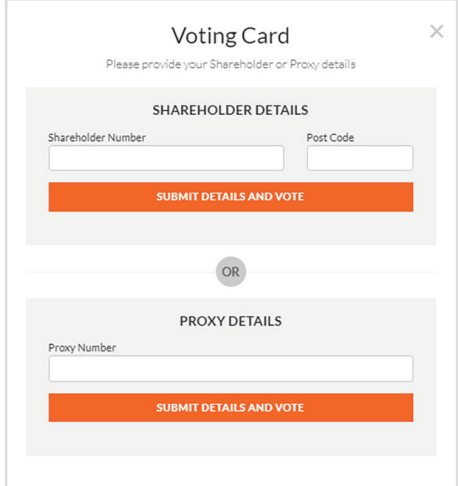

If you are an individual or joint securityholder you will need to register and provide validation by entering your securityholder number and postcode.

If you are an appointed Proxy, please enter the Proxy Number issued by Link in the PROXY DETAILS section. Then click the 'SUBMIT DETAILS AND VOTE' button.

Once you have registered, your voting card will appear with all of the resolutions to be voted on by securityholders at the Meeting (as set out in the Notice of Meeting). You may need to use the scroll bar on the right hand side of the voting card to view all resolutions.

Securityholders and proxies can either submit a Full Vote or Partial Vote.

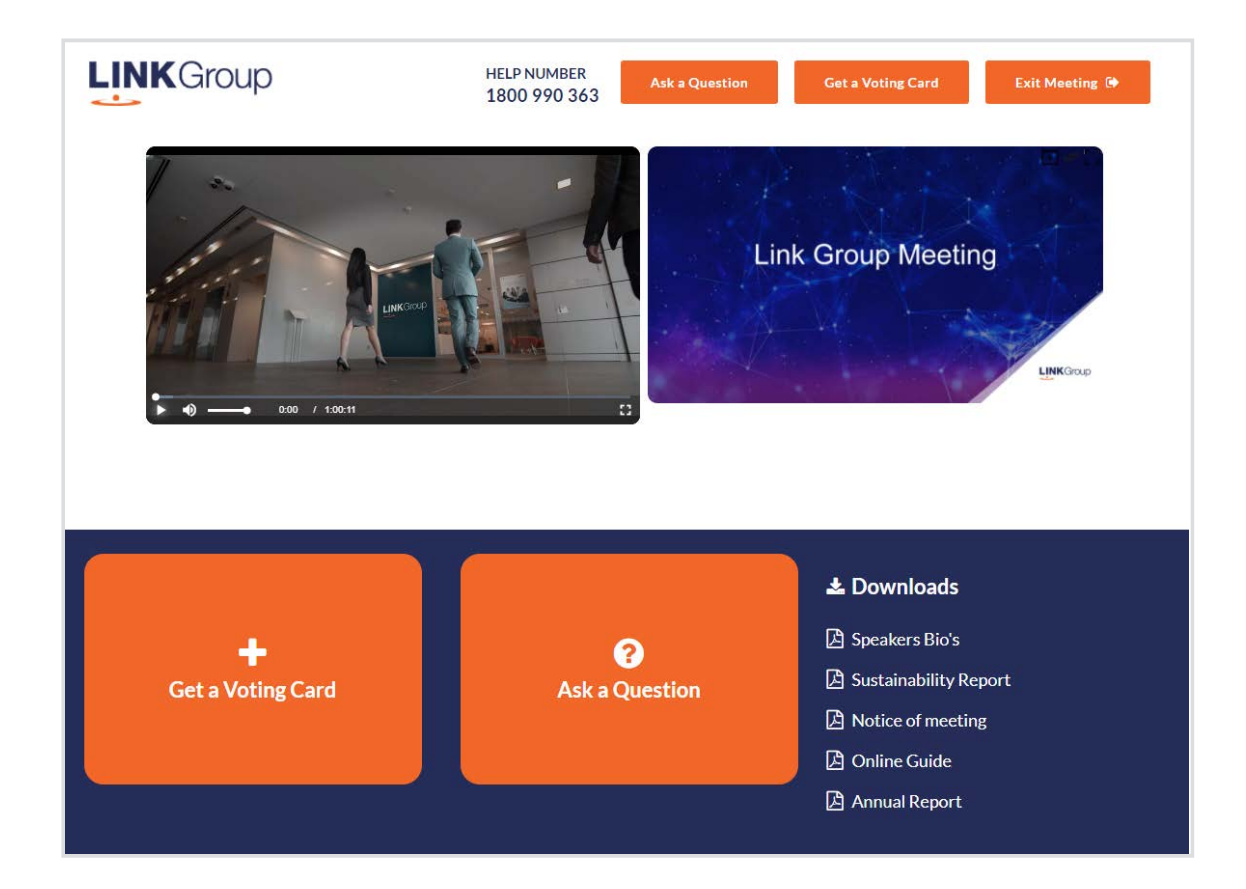

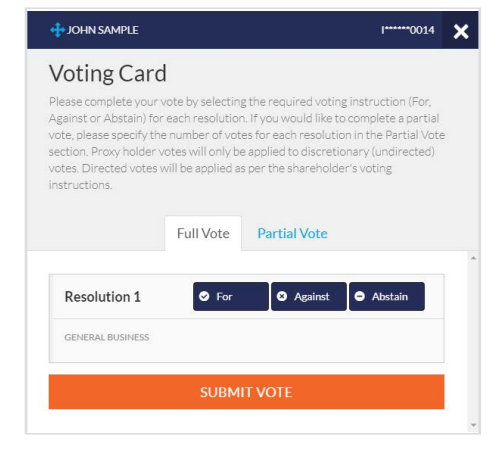

# Full Votes

To submit a full vote on a resolution ensure you are in the **'Full Vote'** tab. Place your vote by clicking on the **'For'**, **'Against'**, or **'Abstain'** voting buttons.

## Partial Votes

To submit a partial vote on a resolution ensure you are in the **'Partial Vote'** tab. You can enter the number of votes (for any or all) resolution/s. The total amount of votes that you are entitled to vote for will be listed under each resolution. When you enter the number of votes it will automatically tally how many votes you have left.

Note: If you are submitting a partial vote and do not use all of your entitled votes, the un-voted portion will be submitted as No Instruction and therefore will not be counted.

Once you have finished voting on the resolutions scroll down to the bottom of the box and click on the **'Submit Vote'** or **'Submit Partial Vote' button.** 

**Note:** You can close your voting card without submitting your vote at any time while voting remains open. Any votes you have already made will be saved for the next time you open up the voting card. The voting card will appear on the bottom left corner of the webpage. The message **'Not yet submitted'** will appear at the bottom of the page.

You can edit your voting card at any point while voting is open by clicking on **'Edit Card'**. This will reopen the voting card with any previous votes made.

At the conclusion of the Meeting a red bar with a countdown timer will appear at the top of the Webcast and Slide windows advising the remaining voting time. Please make any changes and submit your voting cards.

Once voting has been closed all submitted voting cards cannot be changed.

# **Virtual Meeting Online Guide**

# 2. How to ask a question

Note: Only verified Securityholders, Proxyholders and Company Representatives are eligible to ask questions.

If you have yet to obtain a voting card, you will prompted to enter your securityholder number or proxy details before you can ask a question. To ask a question, click on the 'Ask a Question' button either at the top or bottom of the webpage.

The 'Ask a Question' box will then pop up with two sections for completion.

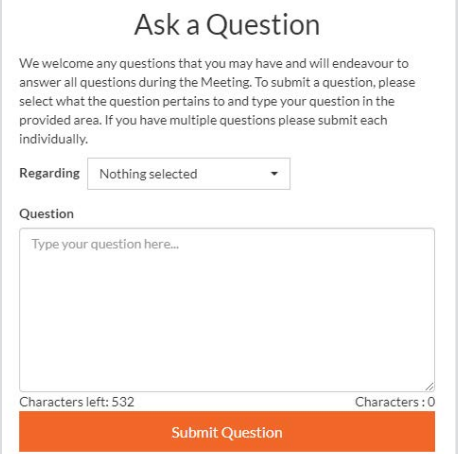

In the 'Regarding' section click on the drop down arrow and select the category/resolution for your question.

Click in the 'Question' section and type your question and click on 'Submit'.

A 'View Questions' box will appear where you can view your questions at any point. Only you can see the questions you have asked.

If your question has been answered and you would like to exercise your right of reply, you can submit another question.

Note that not all questions are guaranteed to be answered during the Meeting, but we will do our best to address your concerns.

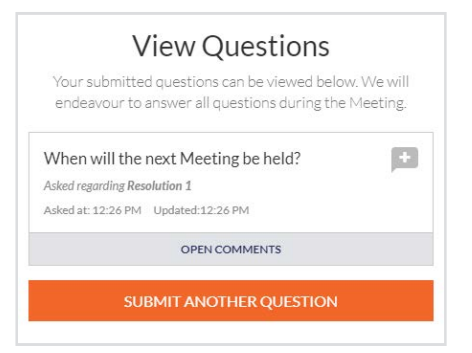

# 3. Downloads

View relevant documentation in the Downloads section.

# 4. Voting closing

Voting will end 5 minutes after the close of the Meeting.

At the conclusion of the Meeting a red bar with a countdown timer will appear at the top of the Webcast and Slide screens advising the remaining voting time. If you have not submitted your vote, you should do so now.

# 5. Phone Participation

## What you will need

- a) Land line or mobile phone
- b) The name and securityholder number of your holding/s
- c) To obtain your unique PIN, please contact Link Market Services on +61 1800 990 363

## Joining the Meeting via Phone

#### Step 1

From your land line or mobile device, call: 1800 071 092 (within Australia) +61 2 8072 4165 (International)

## Step 2

You will be greeted with a welcome message and provided with instructions on how to participate in the Meeting. Please listen to the instructions carefully.

At the end of the welcome message you will be asked to provide your PIN by the moderator. This will verify you as a securityholder and allow you to ask a question on the resolutions at the Meeting.

### Step 3

Once the moderator has verified your details you will be placed into a waiting room where you will hear music playing.

Note: If your holding cannot be verified by the moderator, you will attend the Meeting as a visitor and will not be able to ask a question.

#### Step 4

At the commencement of the Meeting, you will be admitted to the Meeting where you will be able to listen to proceedings.

# Asking a Question

#### Step 1

When the Chairman calls for questions or comments on each item of business, **press** \*1 on your keypad for the item of business that your questions or comments relates to. if at any time you no longer wish to ask a question or make a comment, you can lower your hand by **pressing \*2** on your keypad.

## Step 2

When it is time to ask your question or make your comment, the moderator will introduce you to the meeting. Your line will be unmuted and you will be prompted to speak. If you have also joined the Meeting online, please mute your laptop, desktop, tablet or mobile device before you speak to avoid technical difficulties for you and other shareholders.

## Step 3

Your line will be muted once your question or comment has been asked / responded to

## Contact us

Australia T +61 1800 990 363 E info@linkmarketservices.com.au